# KUtrace 2020

### Richard L. Sites February 2020

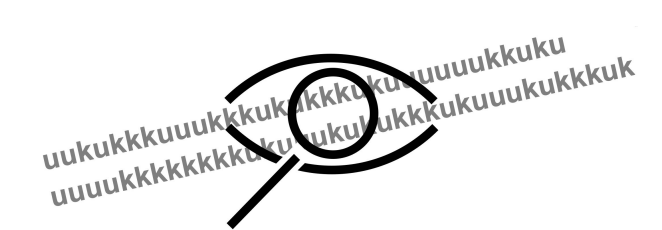

dick.sites@gmail.com

Richard Sites Feb 2020

### Talk outline

- The problem
- Interesting solution
- Example 1 hello world
- Example 2 schedulers
- Example 3 client-server database
- Example 4 interference
- Experimental examples
- **Contributions**

# The problem

### The problem

#### Understand **why** complex real-time software is slow

datacenter response times

database accesses

real-time controls

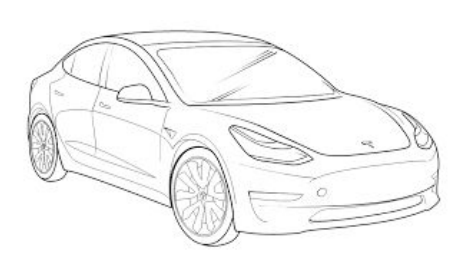

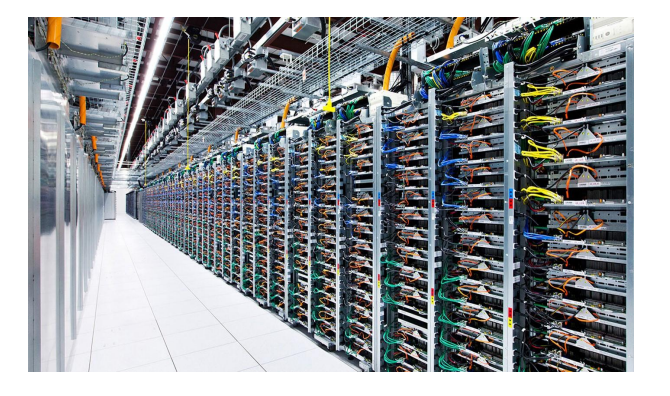

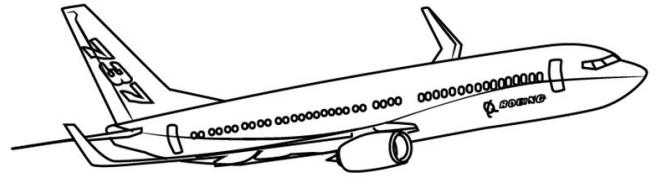

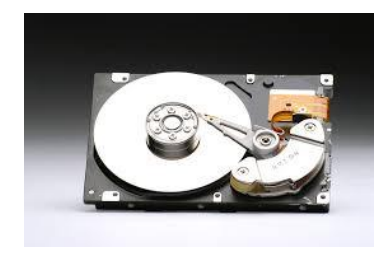

4

#### Transactions and deadlines

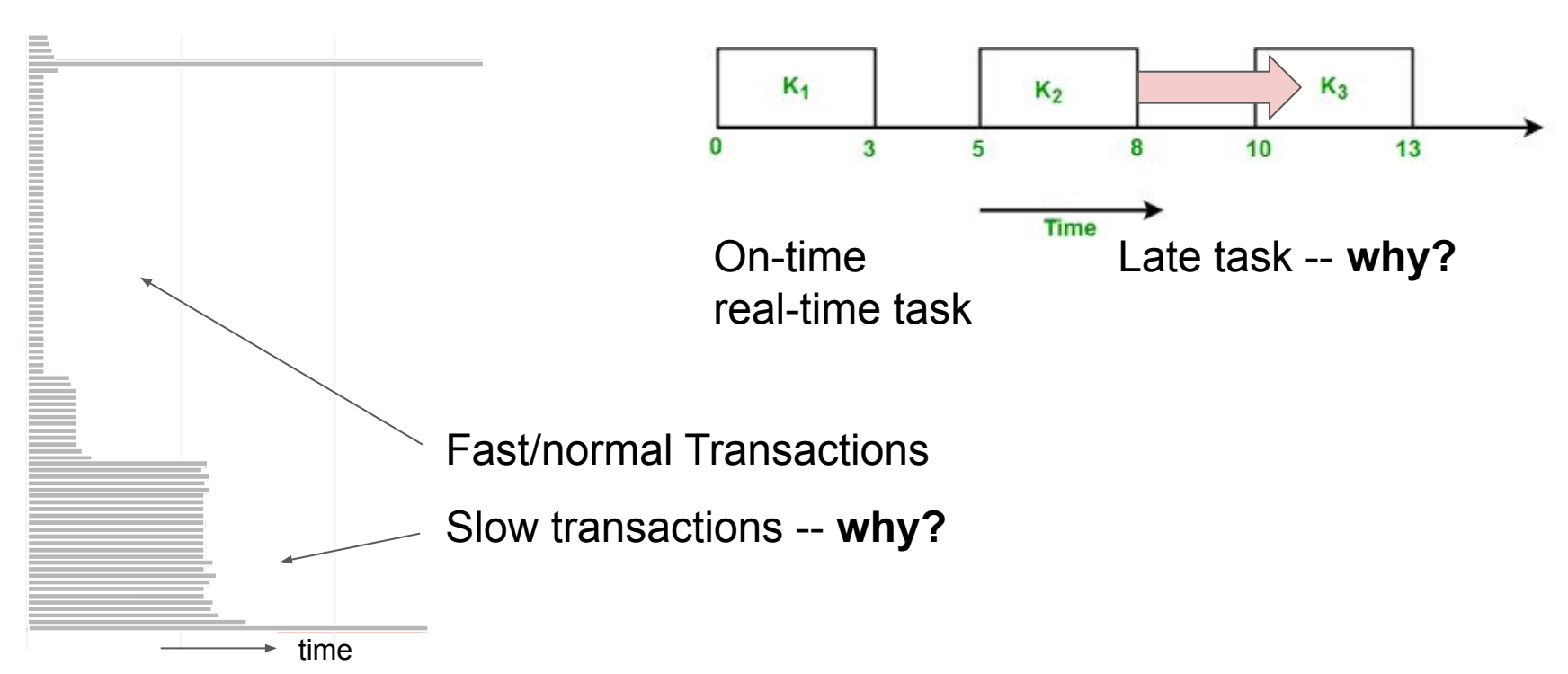

#### Slow transactions -- latency of nested search RPCs

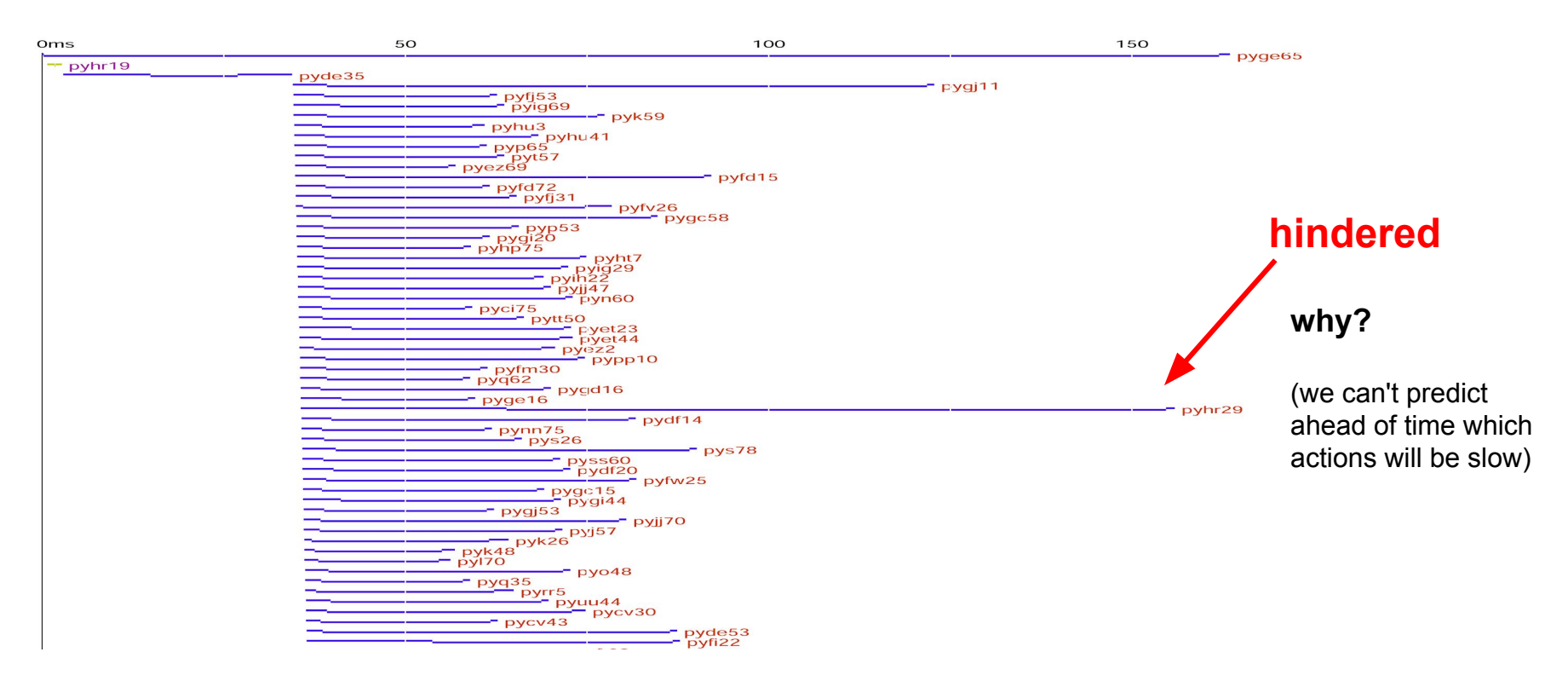

#### Slow transactions -- histogram with long tail latency

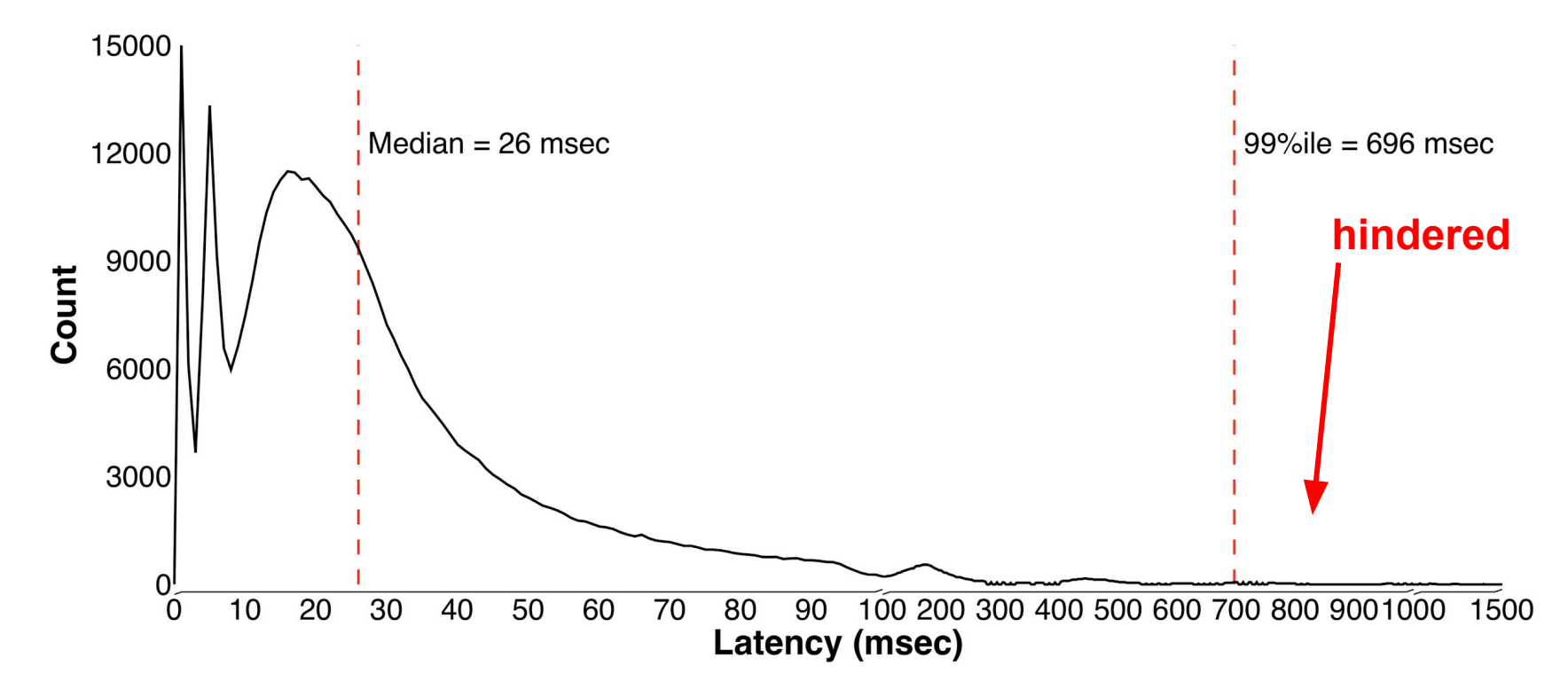

7

#### Traditional performance tools don't help with **why**

- Counters (e.g. transactions/second) only tell you average behavior
- Profiles (sampled CPU time by procedure name) merge together 99 normal transactions with the 1% slow ones, obscuring them entirely
- CPU profiles are **blind** to non-execution (i.e. waiting)
- Traditional traces are much too slow and distorting for use on live traffic *in situ*
- The most common strategy: **Guessing** why something is slow

**Programmers are singularly inept at guessing how the picture in their head differs from reality**

# Interesting solution

### A way forward

Only **tracing** for several minutes of everything that is happening on a computer can catch unpredictable slow requests. If you know ahead of time which requests will be slow, simpler methods could suffice. But you don't.

#### KUtrace is an extremely low-overhead tracing tool

- Reveals the true execution and non-execution (wait) dynamics of complex software
- Runs *in situ* with live traffic
- Based on small Linux kernel patches
- Records/timestamps every *transition* between kernel- and user-mode execution, across all CPUs
- Overhead is **well under 1%** at a datacenter's 200,000 transitions per second per CPU core
- Display shows exactly what each CPU is doing every nanosecond, nothing missing
- Trace data shows exactly **why** unpredictable requests are slow

#### Why trace kernel-user transitions?

Goldilocks...

- Tracing more events, such as every procedure entry/exit, is too slow and a *subset* of a more-events trace gives an incomplete picture
- Tracing fewer events, such as just context switches, is not sufficient to understand slowness
- Tracing kernel-user transitions captures everything all CPUs are doing *every nanosecond* with no subsetting -- just right

#### KUtrace implementation, via small Linux kernel patches

![](_page_11_Figure_1.jpeg)

### Syscall Linux code, patched

...

}

...

visible void **do\_syscall\_64**(unsigned long nr, struct pt\_regs \*regs)

```
if (likely(nr < NR syscalls)) {
    nr = array index_nospec(nr, NR_syscalls);
    kutrace1(KUTRACE_SYSCALL64 | kutrace_map_nr(nr), regs->di);
                                                           // arg0
    regs->ax = sys_call_table[nr](regs);
    kutrace1(KUTRACE_SYSRET64 | kutrace_map_nr(nr), regs->ax);
                                                           //ret
```
#### KUtrace Postprocessing

![](_page_13_Figure_1.jpeg)

## Example 1 hello world

### Hello world

```
int main(int argc, const char** argv) {
  kutrace::mark_a("Hello");
  printf("hello world\n");
  kutrace::mark_a("/Hello");
  return 0;
}
```
![](_page_15_Picture_2.jpeg)

![](_page_16_Figure_0.jpeg)

### **Notation**

![](_page_17_Figure_1.jpeg)

**kernel: pink blue edge = green edge = edge = faults interrupts intersets intervalues** system calls

#### Hello world user-mode main program, 40 usec

![](_page_18_Figure_1.jpeg)

#### Hello world user-mode main program, 40 usec

![](_page_19_Figure_1.jpeg)

#### Hello world user-mode **all**, 350 usec

![](_page_20_Figure_1.jpeg)

#### Hello world user-mode **plus kernel-mode**

![](_page_21_Figure_1.jpeg)

#### Hello world **plus other programs**, 1300 usec

![](_page_22_Figure_1.jpeg)

## Example 2 schedulers

### Linux CPU Scheduler Dynamics

**CFS** completely fair scheduler

Run each task at equal speed each getting num\_CPUs / #num\_ running speed

**FIFO** real-time first-in first out Run each task in FIFO order to completion or until it blocks

**RR** round-robin

 Run like FIFO but with maximum time quantum; round-robin at quantum boundaries

> **Program:** On a four-core machine, **run 1..12 CPU-bound threads** that checksum 240KB (~L2 cache) repeatedly

![](_page_25_Figure_0.jpeg)

\$ 10 2 3 4 5 shift-click 1-5 to save, click to restore. Axes: scroll wheel to zoom, drag to pan. Items: shift-click-unclick to annotate. Shift-click-unshift to keep, shift-drag to measure. Red dot resets. [more]

### Looking just at 7 threads on 4 cores, 2.18 seconds

![](_page_26_Picture_23.jpeg)

#### Startup cloning threads, 120 msec

![](_page_27_Figure_1.jpeg)

28

\$ 0 2 3 4 5 hift-click 1-5 to save, click to restore. Axes: scroll wheel to zoom, drag to pan. Items: shift-click-unclick to annotate. Shift-click-unshift to keep, shift-drag to measure. Red dot resets. [more]

#### Startup cloning threads, 0.5 msec

![](_page_28_Figure_1.jpeg)

29

\$ 0 2 3 4 5 Shift-dick 1-5 to save, click to restore. Axes: scroll wheel to zoom, drag to pan. Items: shift-click-unclick to annotate. Shift-click-unshift to keep, shift-drag to measure. Red dot resets. [more]

#### Startup cloning threads, 0.5 msec

![](_page_29_Figure_1.jpeg)

30

<sup>\$ 0 2 3 4 5</sup> Shift-dick 1-5 to save, click to restore. Axes: scroll wheel to zoom, drag to pan. Items: shift-click-unclick to annotate. Shift-click-unshift to keep, shift-drag to measure. Red dot resets. [more]

#### Startup cloning threads, 320 usec

![](_page_30_Picture_1.jpeg)

On CPU 0 top left, bash clones threads with **lazy sharing** of pages, then **copy-on-write** later. It does mmap() at the left, but started threads take c-o-w page faults and wait for bash to do mprotect, bouncing back and forth.

#### Startup cloning threads, 320 usec

**Why** so much idle time? (382us)

What are those sine waves?(540us)

If we got rid of those, **3x faster** startup

Time to understand the dynamics...

![](_page_31_Figure_5.jpeg)

### But wait! There's more

Notation: power saving deep sleep (C6 state)

![](_page_33_Figure_1.jpeg)

#### Notation: power saving deep sleep (C6 state)

![](_page_34_Figure_1.jpeg)

#### Notation: power saving deep sleep (C6 state)

![](_page_35_Figure_1.jpeg)

#### Pattern -- Lesson

- 1. Cloning spawns threads to run on different idle CPUs, **30 usec** to wake up
- 2. Threads block almost immediately in their first page fault: wait for bash.
- 3. **500-800 nsec** later, thread CPUs go into deep sleep
- 4. bash takes **30 usec** to wake up
- 5. repeat about every 50 usec across the four CPUs

**Linux FLAW:** If it takes time T to come out of some state, wait ~T before going into it. Then you or no worse than 50% of the optimal time if you knew the future.

**Doing so would avoid deep sleep here and be be 3x faster.**

#### Paucity of PC samples vs. KUtrace spans

![](_page_37_Figure_1.jpeg)

# Example 3 client-server database

### Client A sends database RPCS to server B

A sends 100 writes of 1,000,000 bytes each

![](_page_39_Figure_2.jpeg)

Observations:

- Client and server both report about 85 transactions per second, about **11.5 msec** each
- The server reports that each transaction takes **1.5 msec user** CPU time, **2.8 msec elapsed** each
- The server is **97% idle**

#### **What is going on?**

#### A few transactions on the server, ~11.5 msec spacing

![](_page_40_Figure_1.jpeg)

### Ah, network interrupts on left, page faults on right

![](_page_41_Figure_1.jpeg)

#### Ah, network interrupts on left, page faults on right

Transmitting 1,000,000 bytes on the 1 Gb/s network takes about 8 msec of the 11.5.

#### $\Rightarrow$  Nothing to change here

The client takes about 1.5 msec after finishing one write before starting the second one.

#### $\Rightarrow$  Client could be improved

The database program on B reads a few header bytes of the RPC message to find the data length, mallocs 1,000,000 bytes of buffer, reads of the network into it, taking 245 page faults to zero the buffer pages before using them.

⇨ Static buffer alloc fixes

![](_page_42_Figure_7.jpeg)

### But wait! There's more

### Some transactions are 3x faster than others

![](_page_44_Figure_1.jpeg)

![](_page_44_Figure_2.jpeg)

Top: 1429 usec. Bottom: 408 usec **why?**

![](_page_45_Figure_0.jpeg)

![](_page_45_Figure_1.jpeg)

Top: 1/4 to 1/2 instructions/cycle. Bottom: 7/8 to 1 instructions/cycle (I don't know **why)**

## Example 4 interference

#### Three copies of L3 cache sweep memory hog

![](_page_47_Figure_1.jpeg)

#### Three L2-sweep threads (hyperthreads share an L2)

![](_page_48_Figure_1.jpeg)

## Experimental examples

#### Early FreeBSD on 32 cores, 75 usec across, blue timer interrupts

![](_page_50_Figure_1.jpeg)

credit: Drew Gallatin, Netflix

Real-time ARM port, 1 msec across, unexpected dynamics

![](_page_51_Figure_1.jpeg)

#### ARM 100 usec across; constant sched\_yield, no progress

![](_page_52_Figure_1.jpeg)

## Contributions

Only **tracing** for several minutes of everything that is happening on a computer can catch *unpredictable* slow requests. If you know ahead of time which requests will be slow, simpler methods could suffice. But you don't.

**Tracing only works** *in situ* **for real-time live traffic when its overhead is extremely small**

### The tool: KUtrace observes and shows **why**

#### Execution

All CPU cores All processes All user-mode execution All kernel-mode execution All programs, unmodified, any language

#### **Waiting**

All reasons for **not** executing All interactions between processes: block/wakeup dynamics

Execution, but slowly

Cross-program interference via IPC

### The tool: KUtrace is practical

**Overhead** 

Kernel patched but not tracing: unmeasurable overhead Active tracing: 0.25% CPU overhead; ~1% memory overhead for trace buffer Active tracing with IPC: 0.75% CPU overhead; ~1.12% memory overhead

Nothing-missing philosophy

Limitations

Only addresses performance issues Not useful for kernel- or user-mode program debugging Only implemented for Linux

Linux 4.19 and postprocessing sources are in github

#### The observations

A drill-down of hello world:

user main program, + all user, +kernel, +other programs

Linux scheduler dynamics -- not "completely fair" Thread-spawning dynamics with idle/sleep delays [Linux sleeps too soon]

Transaction dynamics: network time, server user and kernel time, client next-request time; together they explain the total time [buffer malloc hurts]

Cross-program interference *directly* observed

#### What is different

KUtrace is the **only** tracing tool that is fast enough to run *in situ* with live traffic - about 40 CPU cycles (12.5 nsec) per event

Traces process wakeups: the kernel routine doing so = reason for **each wait,**  including disk, network, software locks, and interprocess-signals

Traces instructions per cycle IPC at microsecond scale: shows instruction-slowdown **interference** between CPUs/programs

The **total** trace of any request, executing & waiting & executing slowly, shows **exactly why** it is slow

#### What is different

A simple library can add user-supplied markers to traces, to identify major code chunks; these are so cheap they can be left in production code

Tracing includes PC samples at timer interrupts, so it profiles at millisecond scale long execution stretches that have no kernel/user transitions

Postprocessing produces dynamic HTML/SVG displays of everything that happened; you can pan and zoom from minutes to nanosecond scale

#### Futures (helpers welcome)

Complete: trace RPC message header arrivals (to disambiguate client-server "transmission" delays)A port to ARM (Raspberry Pi 4)

Complete: finish tracing contended lock names and source line numbers

Complete: turn PC samples into proper profiles with source names/lines

Other Linux versions than 4.19

Other operating systems

![](_page_61_Picture_0.jpeg)

![](_page_61_Picture_1.jpeg)

## References

Richard Sites Feb 2020

#### References

[1] ACM AQueue Magazine article, Oct 2018

<https://queue.acm.org/detail.cfm?id=3291278>

[2] Tracing Summit talk in Prague, Oct 2017 <https://tracingsummit.org/wiki/TracingSummit2017>the 11:00am talk

[3] Open-source code

<https://github.com/dicksites/KUtrace>